## **Feature - Printing**

Print your borehole design, map or cross section to any Windows compatible printer or plotter. Choose between single-page and continuous printing. If the print contents exceed the page size you are printing to, you can choose to truncate the design to the page size, fit the design to the page, or print the design tiled on multiple pages.

If you have data for multiple wells, you can batch print your logs by selecting the design you wish to print, selecting all the wells you wish print using that design, and Strater will print all the logs for you!

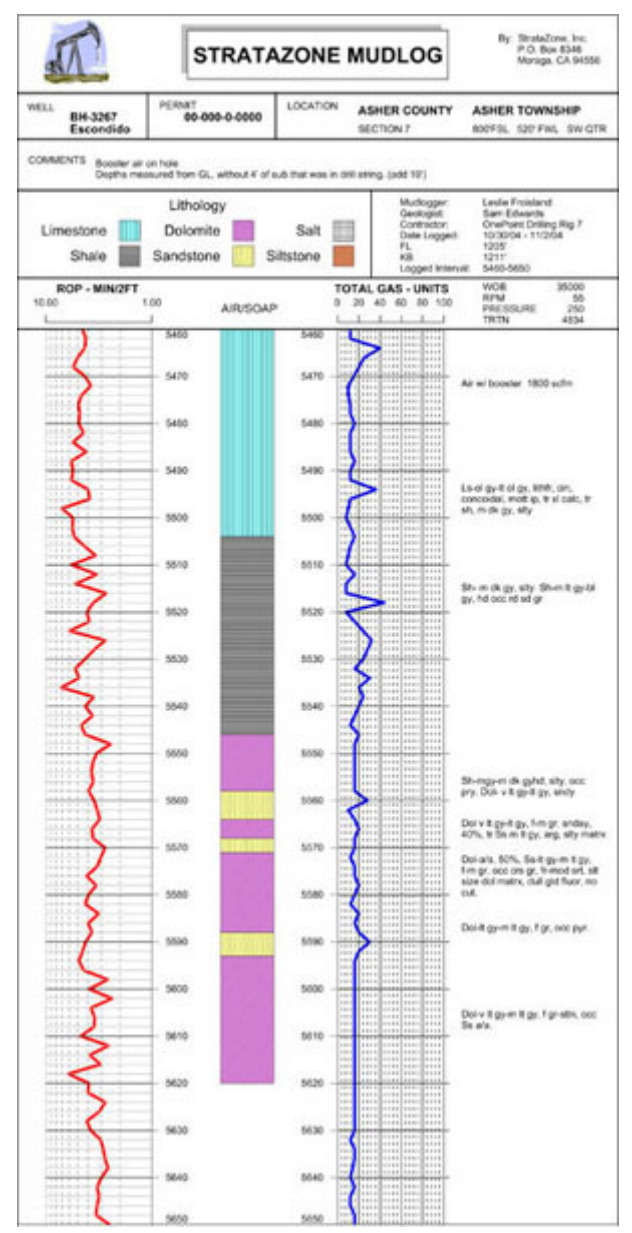

*Print your borehole design, such as this mudlog, continuously to a plotter.*